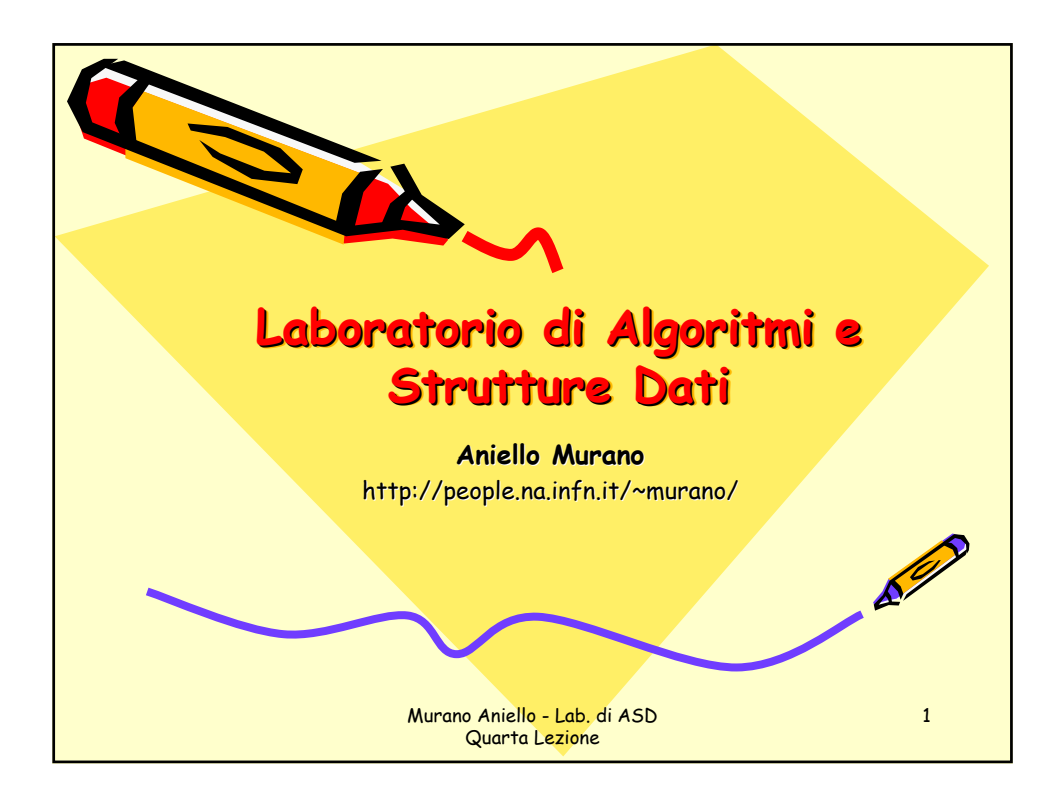

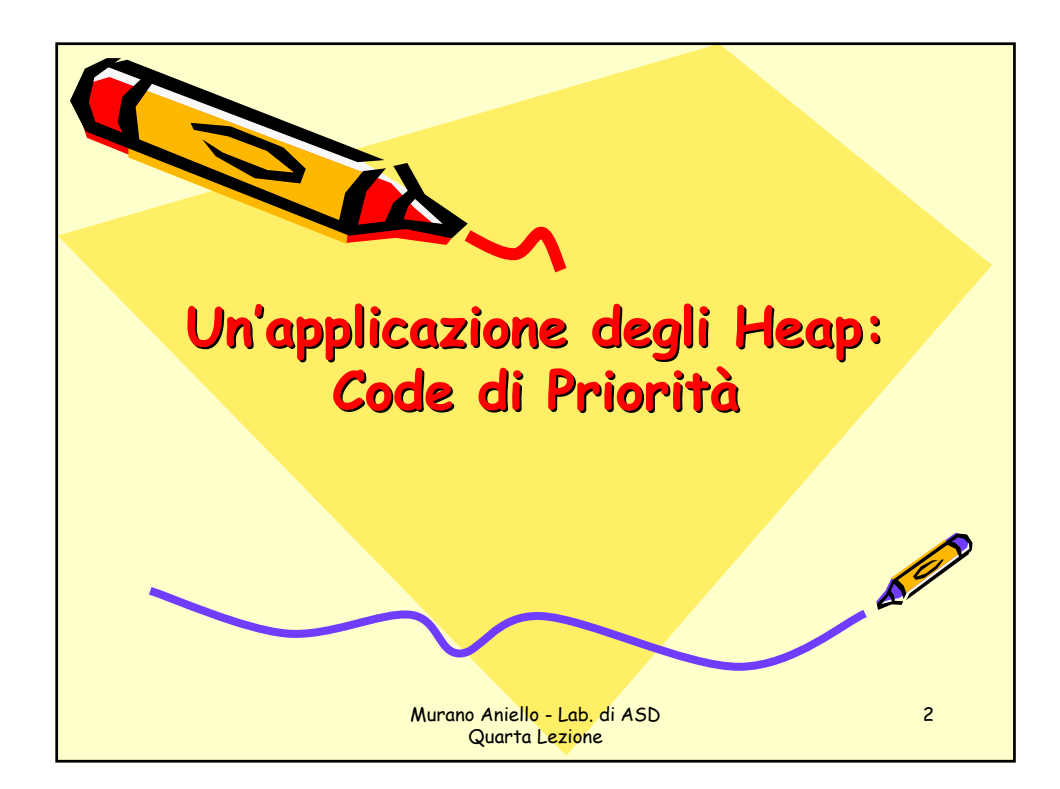

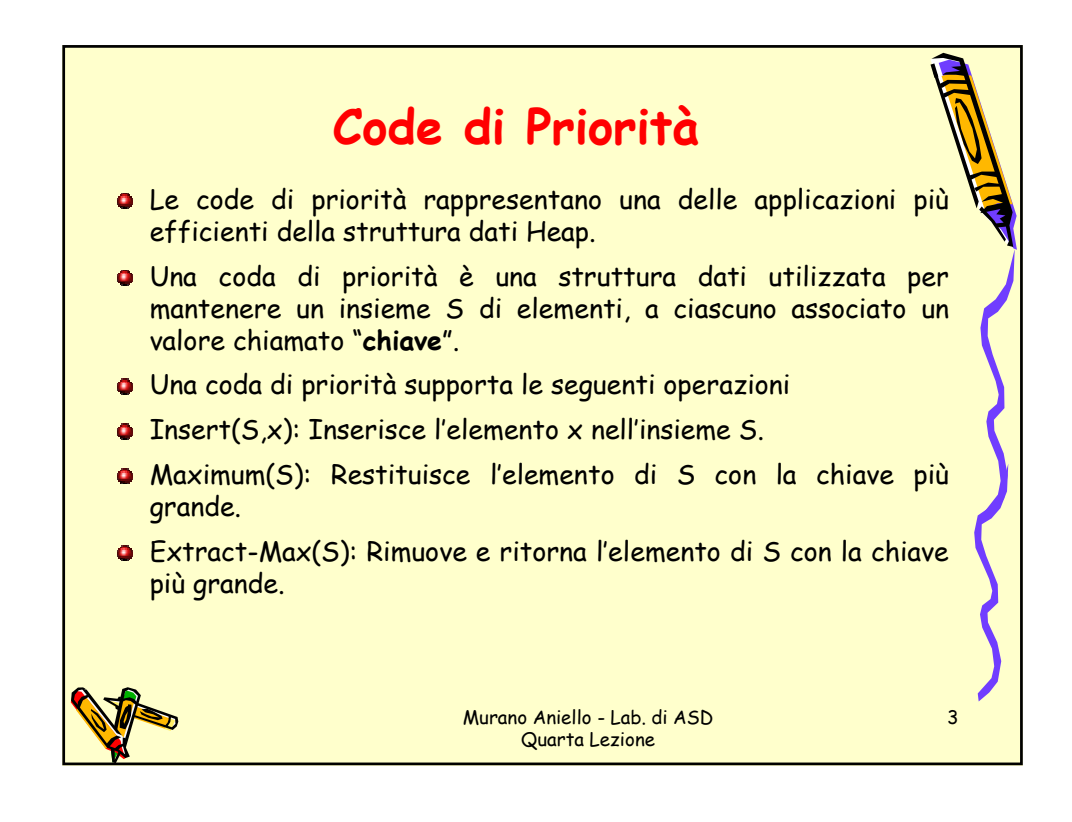

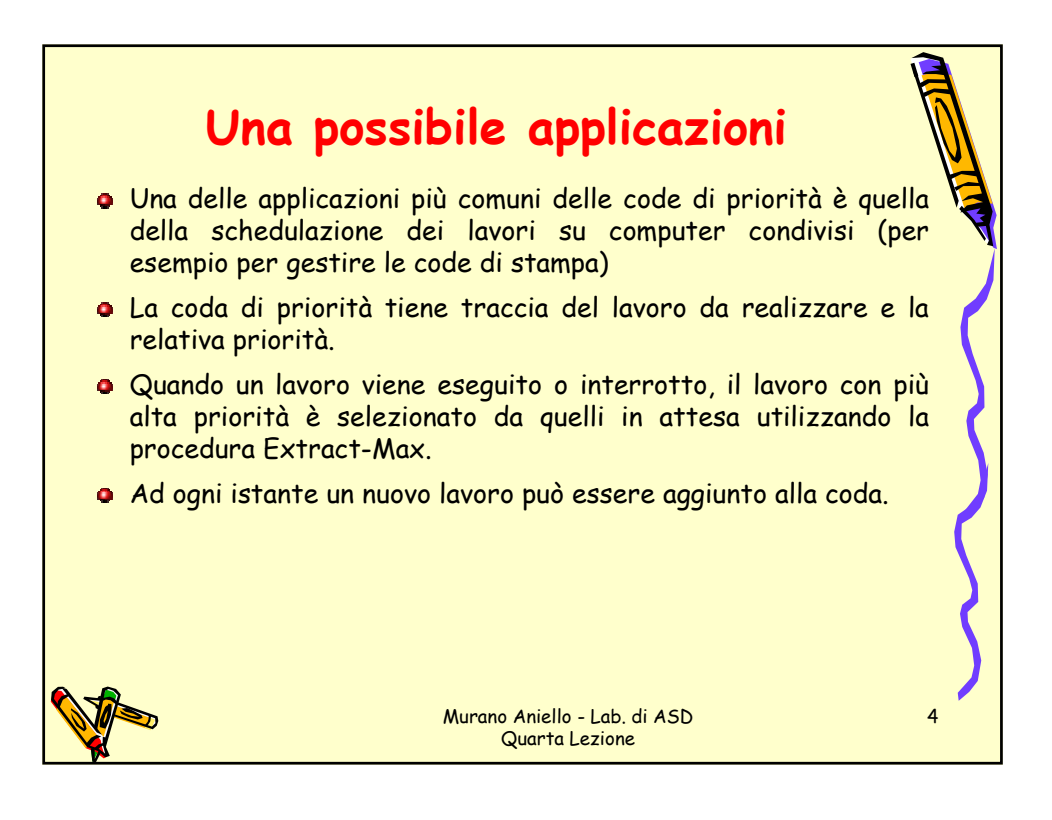

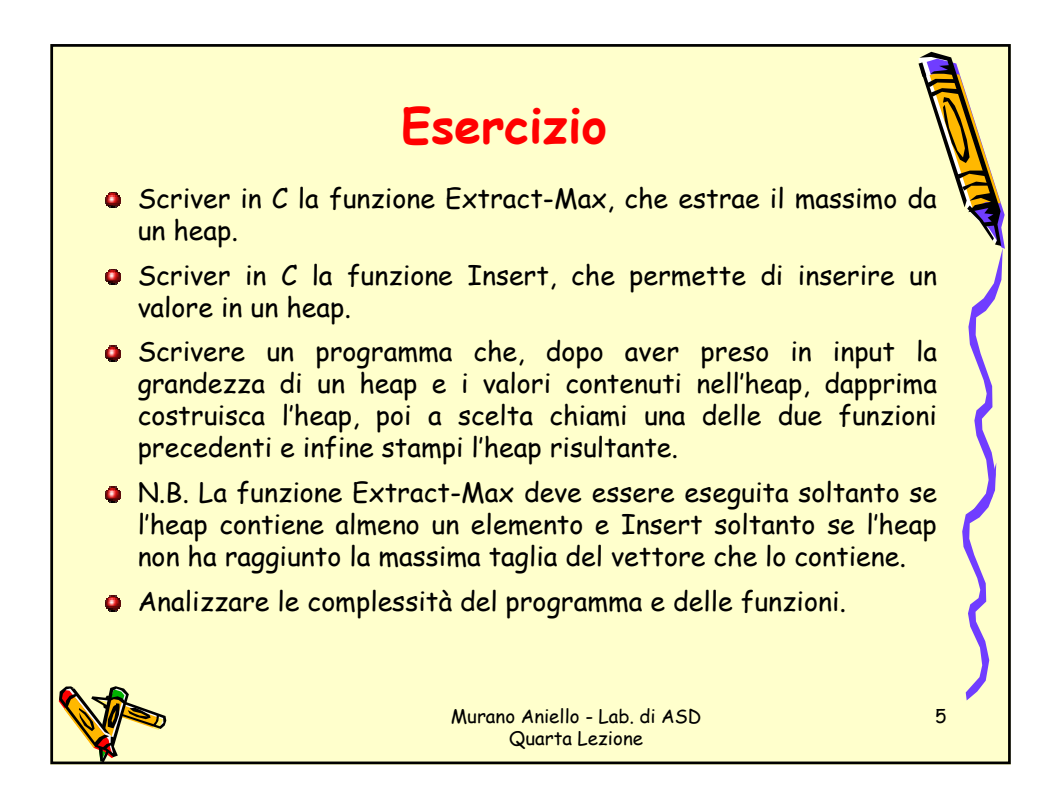

3